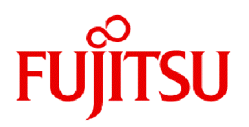

## **FUJITSU Software SIMPLIA TF-MDPORT Pro (64bit) V81L20**

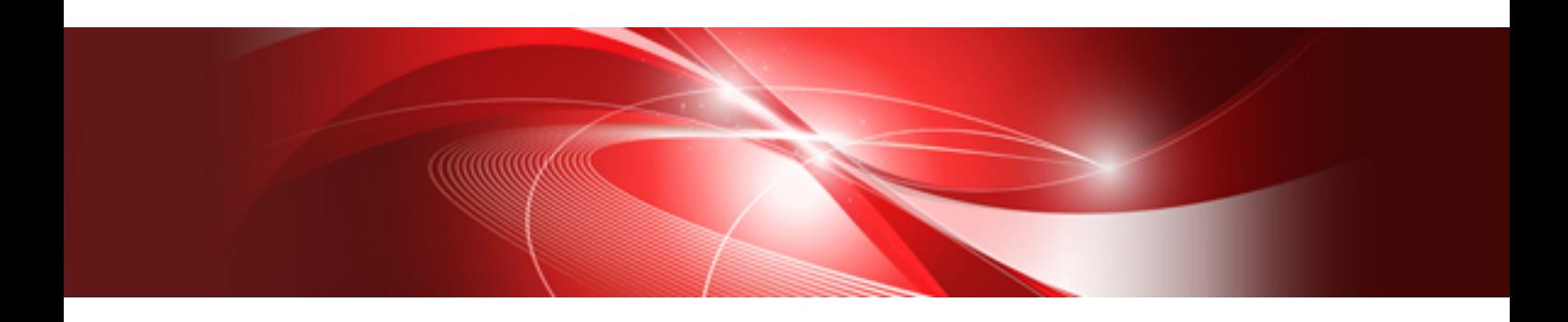

# マニュアル体系と読み方

Windows(64)

SIMPLIA-MDPWI64-01-JP81(03) 2024年3月

### まえがき

このたびは、SIMPLIA TF-MDPORT Proをお買い上げいただき、誠にありがとうございます。 本書は、SIMPLIA TF-MDPORT Proのマニュアル体系と読み方について記述しています。

#### 本書の目的

本製品の各マニュアルの目的・用途、主な記載内容について説明しています。 読むべきマニュアルや読む順序を知ることを目的としています。

#### 本書の読者

SIMPLIA TF-MDPORT Proのマニュアルを初めて読む方を対象としています。

#### 本書の構成

以下の構成で記述しています。

- ・ 第1章 [マニュアル体系と読み方](#page-4-0) 本製品のマニュアル体系と読み方について説明します。
- ・ 付録A [旧版とのマニュアル体系の対比](#page-6-0) 旧版と本版とのマニュアル構成の違いについて説明します。

#### 本書の表記について

本書では、説明するうえで、次の略記を使用しています。

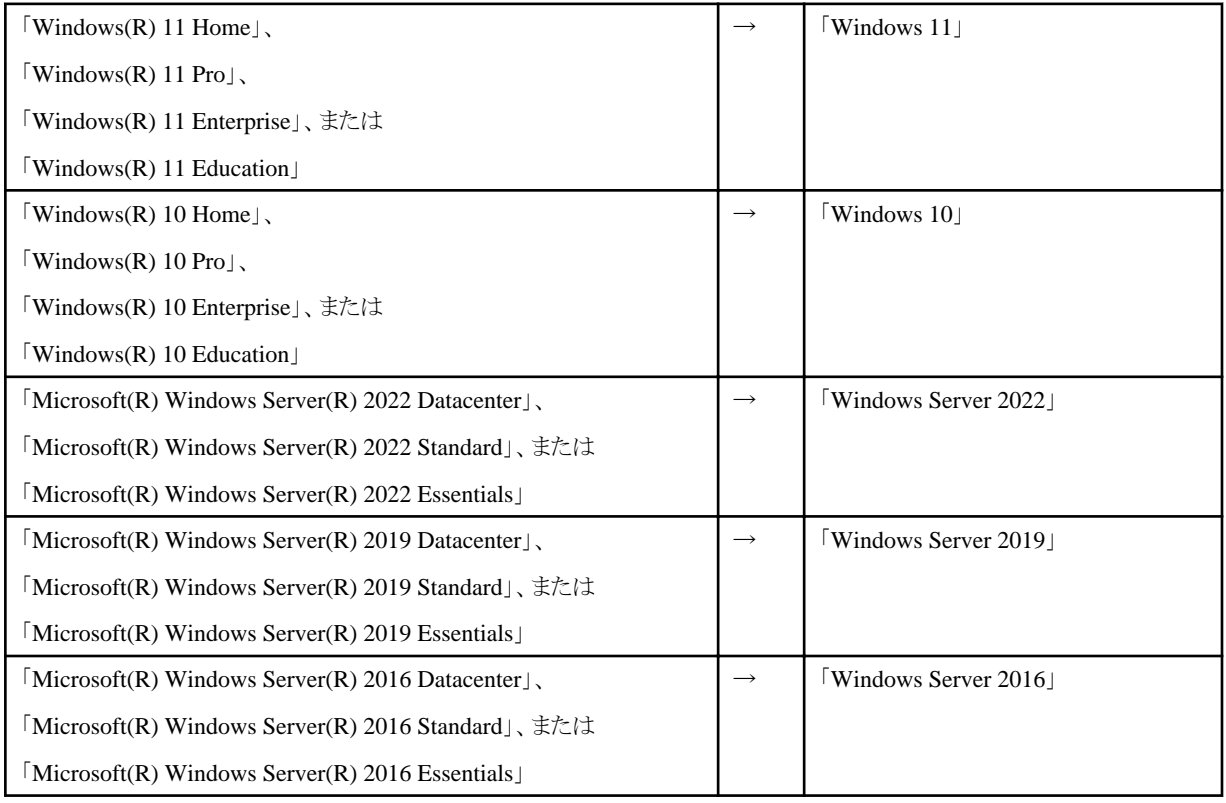

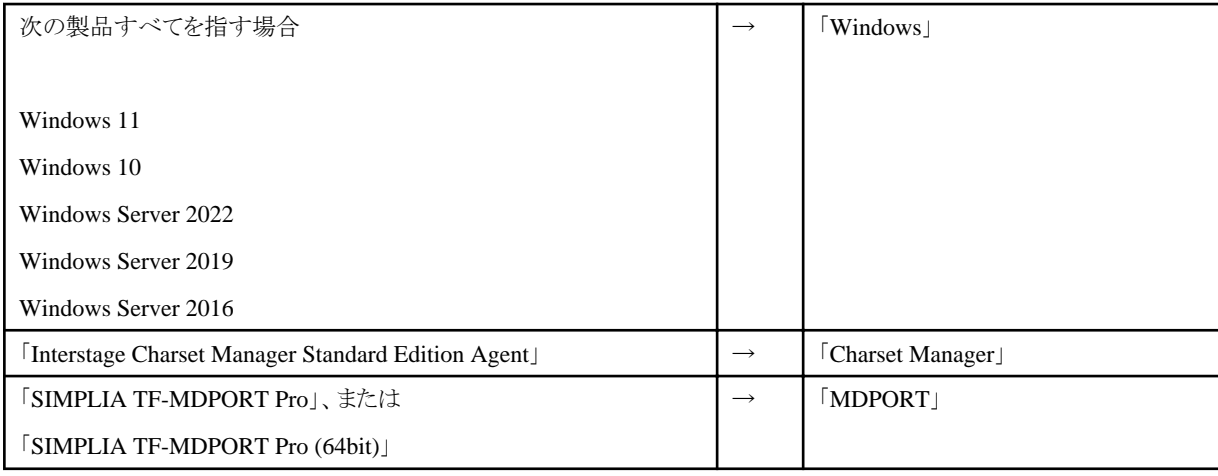

#### 輸出管理規制について

本ドキュメントを輸出または第三者へ提供する場合は、お客様が居住する国および米国輸出管理関連法規等の規制をご確認のうえ、必要 な手続きをおとりください。

#### 登録商標について

本書で使われている登録商標および商標は、以下のとおりです。

- ・ Microsoft、Windows、Windows Server、Microsoft Edge、その他のマイクロソフト製品の名称および製品名は、米国 Microsoft Corporation の、米国およびその他の国における登録商標または商標です。
- ・ UNIXは、米国およびその他の国におけるオープン・グループの登録商標です。
- ・ OracleとJavaは、Oracle Corporationおよびその子会社、関連会社の米国およびその他の国における登録商標です。
- ・ Excelは、米国Microsoft Corporationの製品です。
- ・ そのほか、本書に記載されている会社名および製品名は、それぞれ各社の商標または登録商標です。

なお、本文中では、™マーク、®マークは省略しています。

#### 2024年3月

Copyright 1994-2024 FUJITSU LIMITED

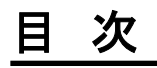

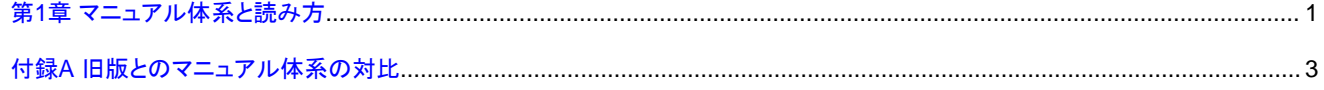

### <span id="page-4-0"></span>第**1**章 マニュアル体系と読み方

本製品のマニュアル体系と読み方について、以下の表に記載します。

#### 表1.1 マニュアル体系と読み方

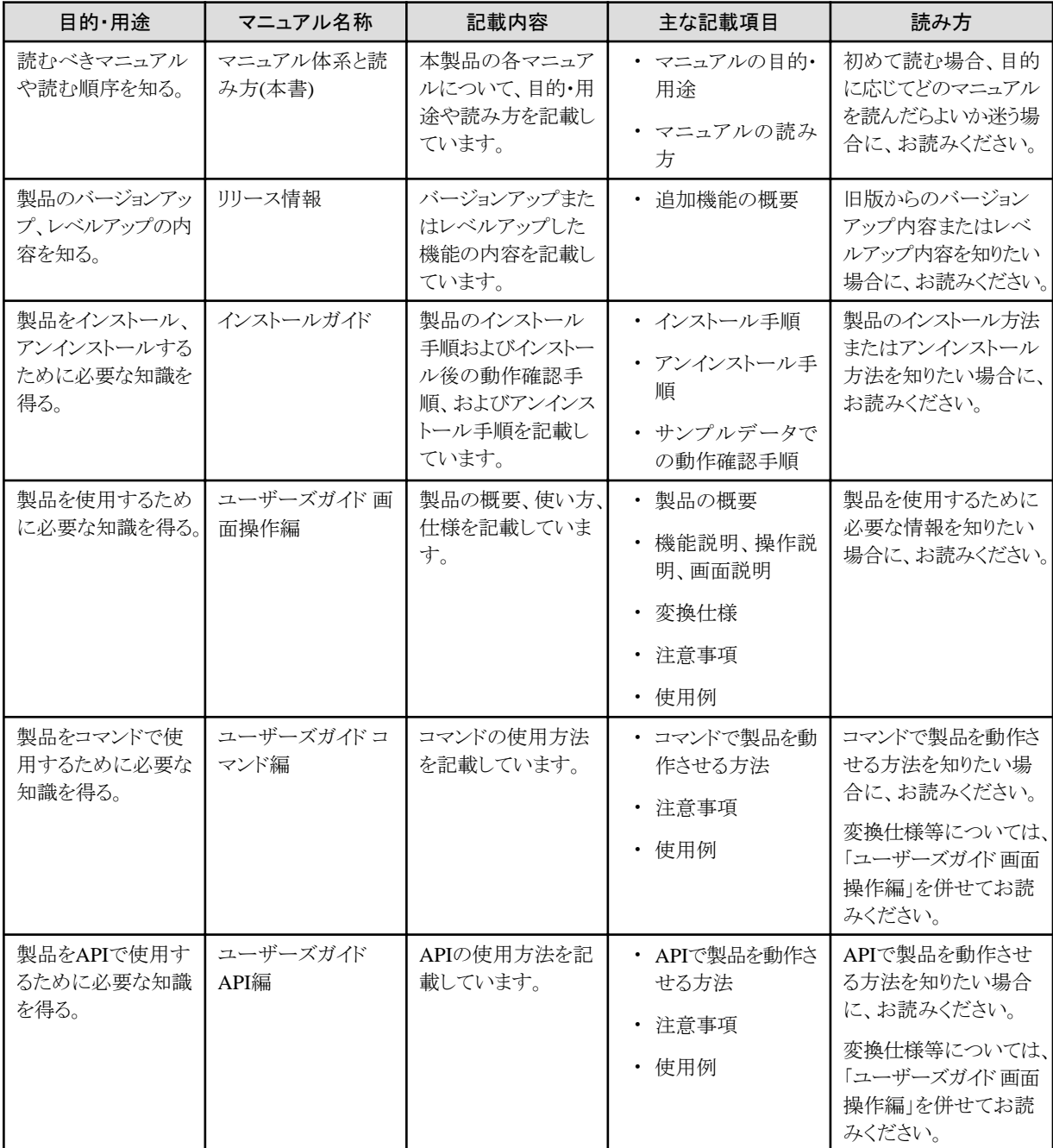

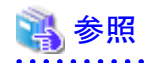

#### ソフトウェア説明書について

上記以外に、製品にはソフトウェア説明書が付属されています。

ソフトウェア説明書は、製品の取り扱い、ご使用に際して特に注意すべき事項、参考となる情報等を記したものです。

製品のインストール前に、ソフトウェア説明書を必ずお読みください。

### <span id="page-6-0"></span>付録**A** 旧版とのマニュアル体系の対比

旧版と本版では、マニュアル体系が異なります。

旧版と本版とのマニュアル構成の違いについて、以下の表に記載します。

| 項番                       | 旧版のマニュアル                        | 本版のマニュアル                        | 備考                                                                                     |
|--------------------------|---------------------------------|---------------------------------|----------------------------------------------------------------------------------------|
| $\mathbf{1}$             | (なし)                            | マニュアル体系と読み方(本<br>書)             |                                                                                        |
| $\overline{2}$           | (なし)                            | リリース情報                          |                                                                                        |
| 3                        | (なし)                            | インストールガイド                       | インストール手順は、旧版ではソフトウェア説明<br>書に記載していましたが、本版ではインストール<br>ガイドに記載し、説明を具体的な内容にしてい<br>ます。       |
|                          |                                 |                                 | また、インストール後のサンプルデータでの動作<br>確認手順は、旧版では各ユーザーズガイドに記<br>載していましたが、本版ではインストールガイドに<br>記載しています。 |
| $\overline{4}$           | ユーザーズガイド                        | ユーザーズガイド 画面操作<br>編              | 本版では、画面操作についての説明は、画面操<br>作編に記載しています。                                                   |
|                          |                                 | ユーザーズガイド コマンド編                  | また、バッチ実行機能についての説明は、コマ<br>ンド編に記載しています。                                                  |
| $\overline{\mathcal{L}}$ | コマンド機能、コード変換/レ<br>コード変換機能 ユーザーズ | ユーザーズガイド コマンド編<br>ユーザーズガイド API編 | 本版では、コマンド機能についての説明は、コマ<br>ンド編に記載しています。                                                 |
|                          | ガイド                             |                                 | また、コード変換/レコード変換機能については、 <br>本版では新形式のレコード変換機能として、API<br>編に記載しています。                      |
| 6                        | データ加工機能 ユーザーズ<br>ガイド            | ユーザーズガイド 画面操作<br>編              | 本版では、画面操作についての説明は、画面操<br>作編に記載しています。                                                   |
|                          |                                 | ユーザーズガイド コマンド編                  | また、バッチ実行機能についての説明は、コマ<br>ンド編に記載しています。                                                  |

表A.1 旧版と本版とのマニュアル構成の違い